#### <u>Automated Tropical Cyclone Forecast System</u>

(HFIP, November 2015)

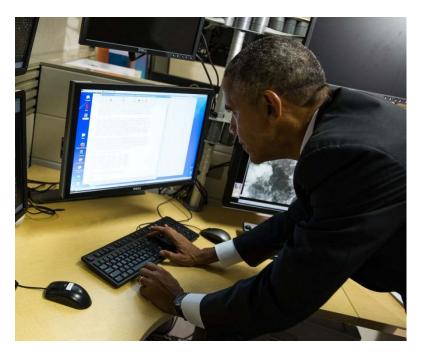

Forecaster hard at work generating products on ATCF

NRL Contributors

Mike Frost, Kim Richardson, Buck Sampson (NRL)

Ann Schrader and Jim Goerss (SAIC)

Some Other Contributors for 2015
Brian Strahl, Ed Fukada, Angelo Alvarez, Matt Kucas, Marshall Wilson,
Mike Brennan, Monica Bozeman, Craig Mattocks, Mark DeMaria, John
Knaff, Rodney Jacques, Chris Gutierrez

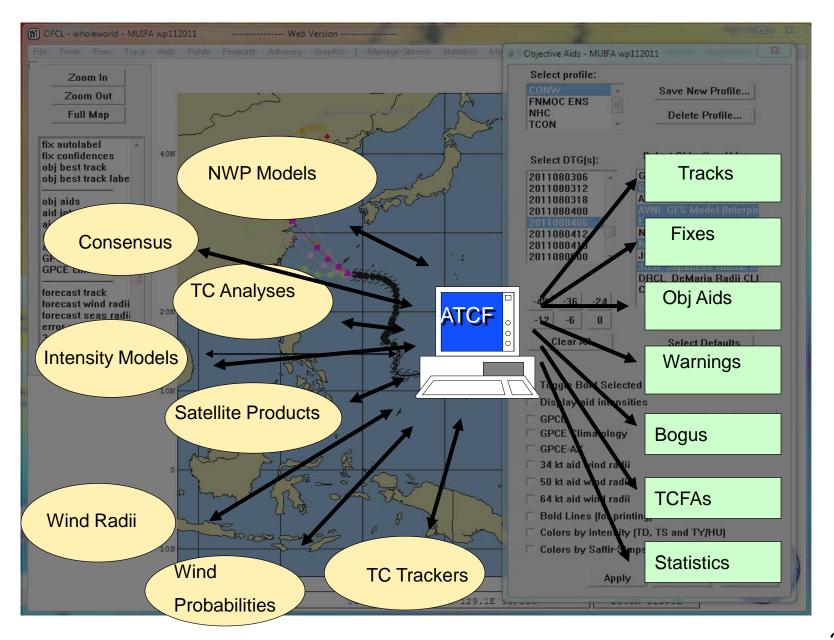

### **ATCF Project at NRL**

- Navy FY15
  - 0.4 person directly for ATCF develop, install, support
  - 0.3 person for model development (SHIPS, consensus, GPCE)
  - 0.3 special funds for 64-bit upgrade (XVT)
- NOAA FY15
  - 0.1 person for support of NHC and CPHC

- Compare ATCF with "Programs of Record"
  - AWIPS2 \$38.0M/yr
  - NITES Next \$ 9.0M/yr
  - ATCF \$ 0.3M/yr

### **Progress**

- FY12
  - 70 tasks completed
- FY13 (new hardware)
  - 83 tasks completed
- FY14 (RHEL 6)
  - 45 tasks completed
- FY15 (genesis probabilities)
  - 65 tasks completed
- FY16 (64-bit)
  - Upgrade to Navy only

#### **NHC ATCF for 2015 Season**

- Genesis Probabilities
- Maps/dialogs crossing 0W
- Satellite image overlay improvements
- Compute dialog changes

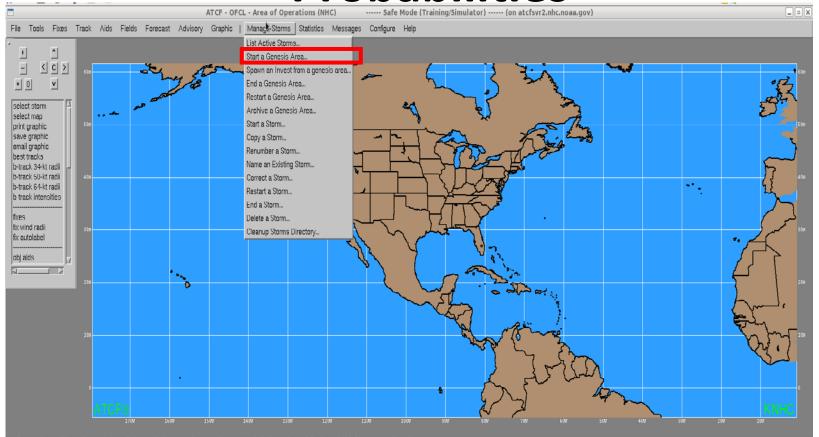

To begin storing genesis probabilities for a disturbance go to Manage Storms>
Start a Genesis Area...

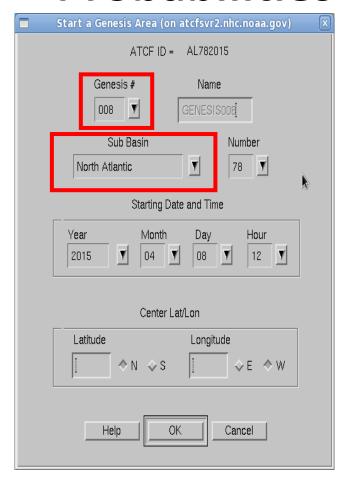

Select disturbance number (001, 002, 003...) and basin Must provide starting date/time and some initial lat/lon (lat/lon doesn't have to be meaningful)

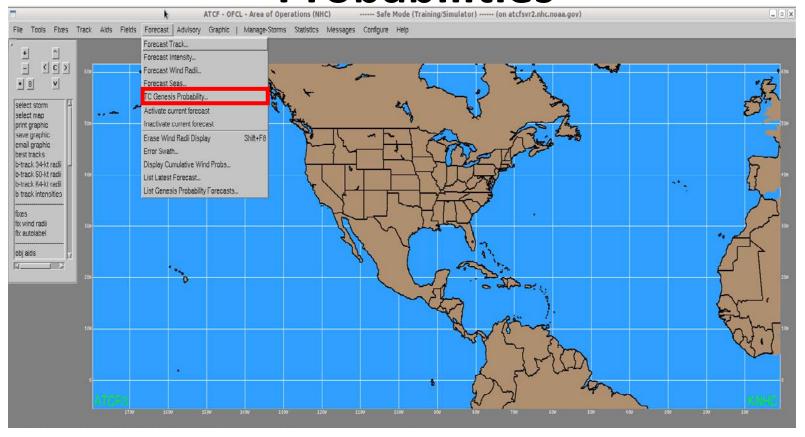

To make a genesis forecast go to Forecast>TC Genesis Probability or

Messages>Basin>Forecast TC Genesis Probability

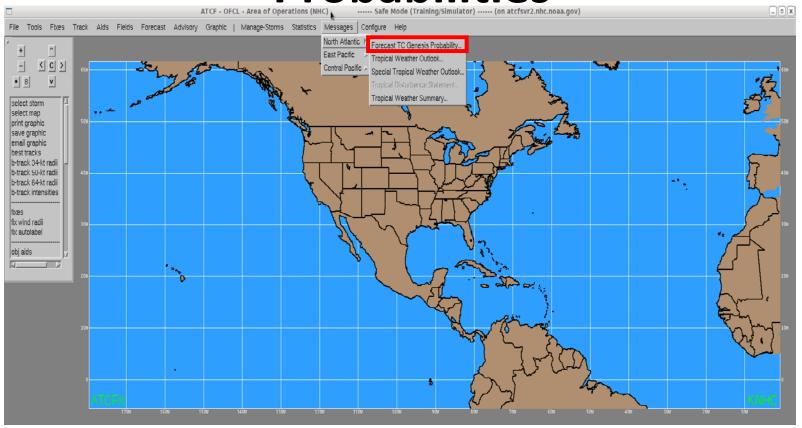

To make a genesis forecast go to Forecast>TC Genesis Probability or

**Messages>Basin>Forecast TC Genesis Probability** 

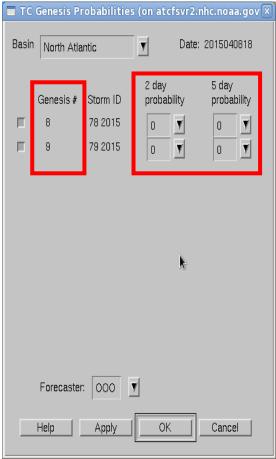

Active genesis areas for each basin will be listed Enter 2-day and 5-day probabilities from drop down menus Select forecaster initials

Hit OK

# Starting an Invest from a Genesis Area

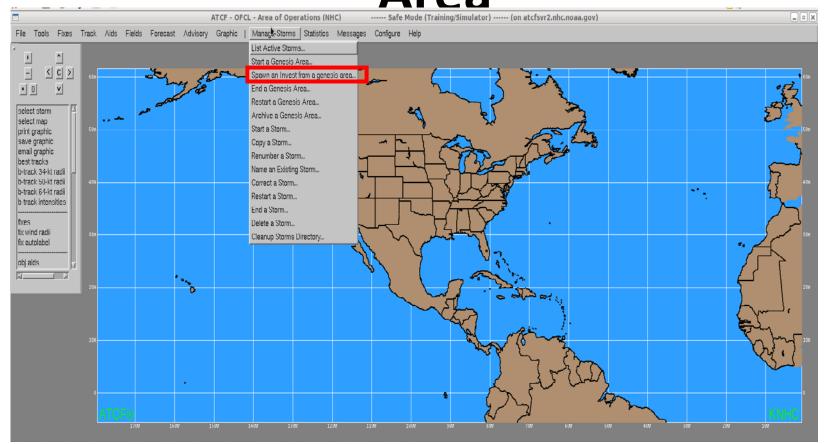

#### Manage Storms>Spawn an invest from a genesis area

This will be the new way we start most invests

Tags invest ID to the disturbance number

## Starting an Invest from a Genesis Area

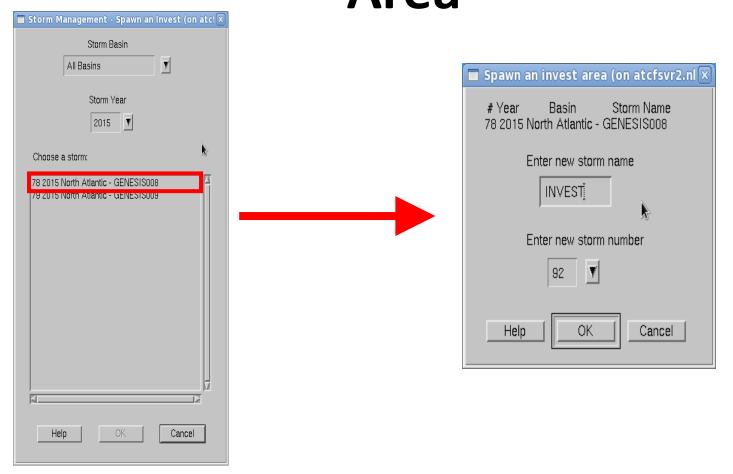

Select active genesis area you want to start an invest for Then open and use invest as normal Genesis system will remain active for probability forecasts

### **ATCF 5.8 Highlights (Navy only)**

- 64-bit application (easier to support)
- 34-kt wind radii estimates from several sources
- Wind radii consensus (Sampson and Knaff 2015)

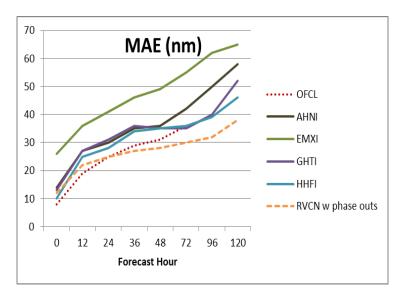

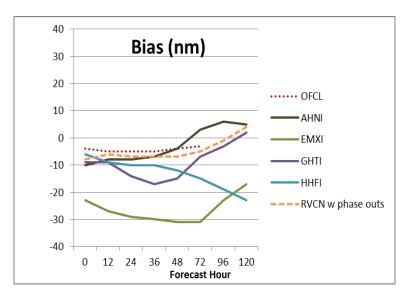

Atlantic 2012-2014 (Top Left) R34 mean absolute error of individual NWP model aids and official forecast. Numbers of forecasts are 2628, 2436, 2172, 1892, 1644, 1212, 904, and 636 at 0, 12, 24, 36, 48, 72, 96 and 120 h, respectively.

#### **More Information**

- ATCF Requirements Meeting Agenda October 2015
- ATCF Requirements Document for FY16
- ATCF Closed Tickets (November 2014- Oct 2015)
- ATCF Genesis Process
- ATCF Document Repository